# **Statistical and technical details of ChIP-seq analysis**

Master in Omics Data Analysis

*Beatrice Borsari University of Vic, Vic Computational Biology of RNA Processing, CRG, Barcelona*

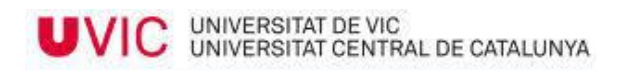

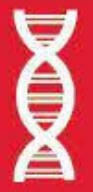

**Master in Omics Data Analysis** 

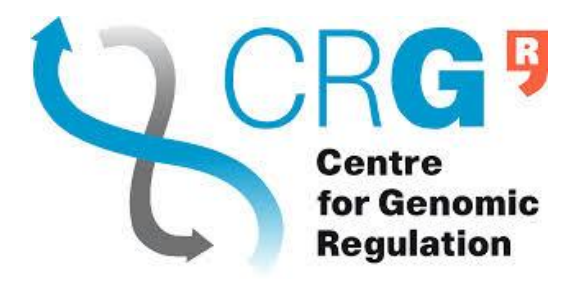

### **Table of contents**

- Single-end vs. paired-end sequencing experiments
- The statistics behind peak calling in MACS2
- Metrics to evaluate a ChIP-seq experiment
- How to analyze chromatin states
- Hands-on session and references

Let's say we want to identify all the genomic locations bound by a specific TF (the green protein)

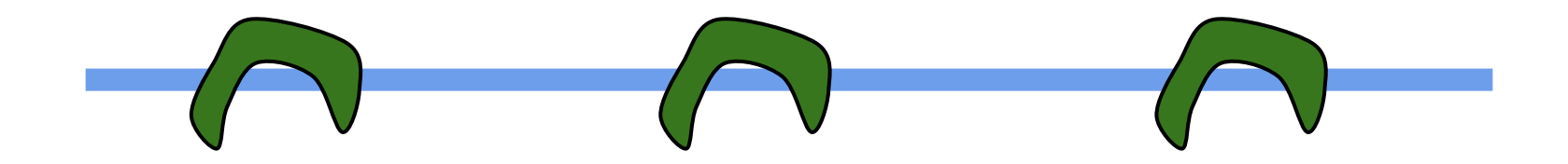

Let's say we want to identify all the genomic locations bound by a specific TF (the green protein)

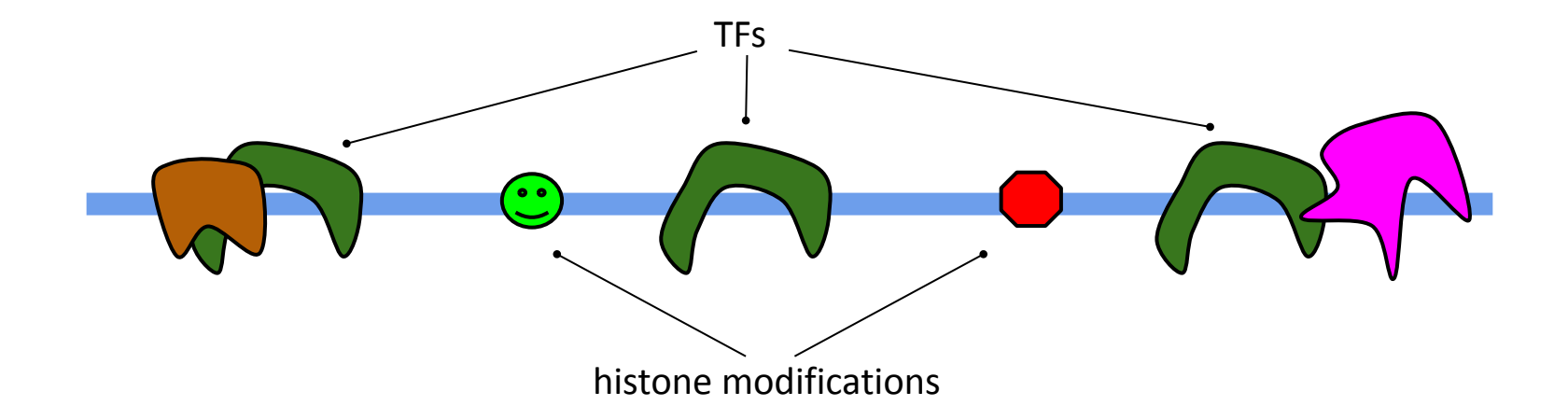

1. We use formaldehyde to glue all the proteins bound to DNA (including the ones we're not interested in) together with DNA

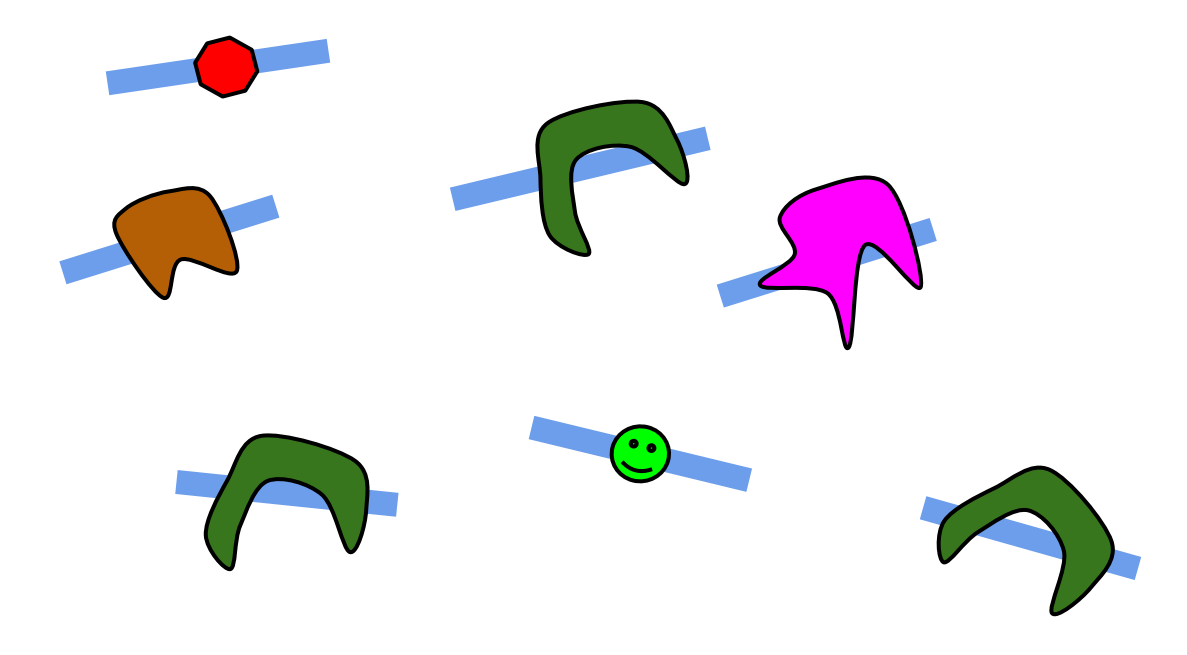

2. We cut the DNA up into small (approximately 300 bp) fragments

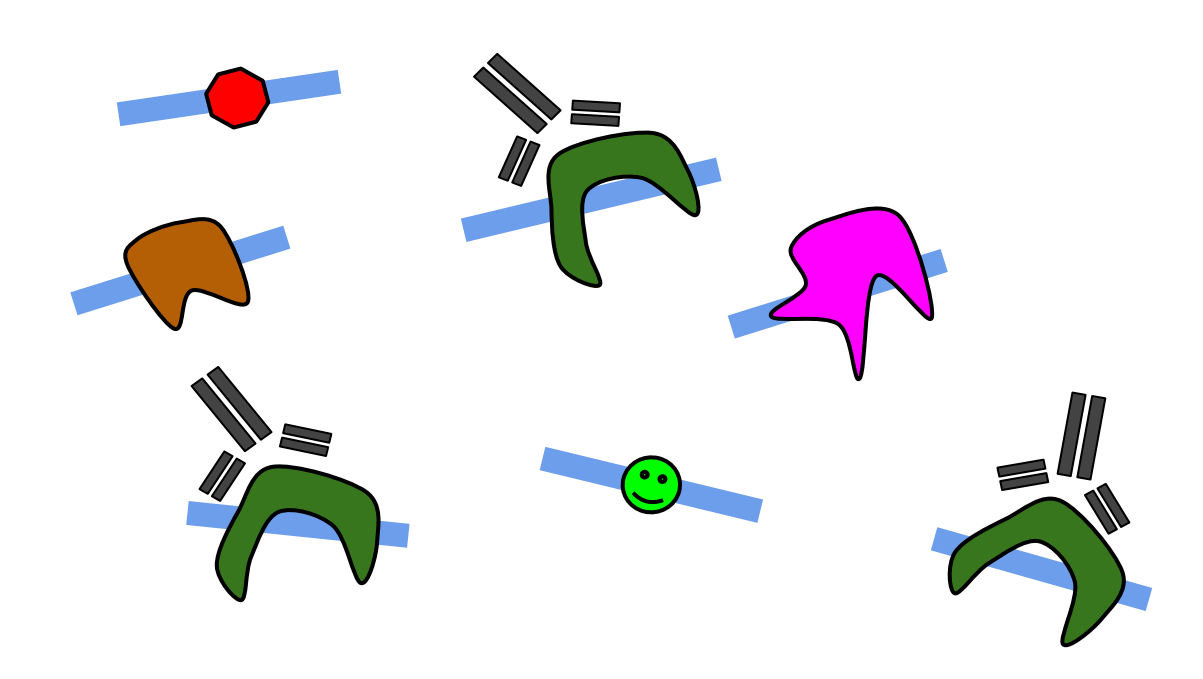

Antibody attached to a bead

3. We isolate the protein we're interested in using an antibody

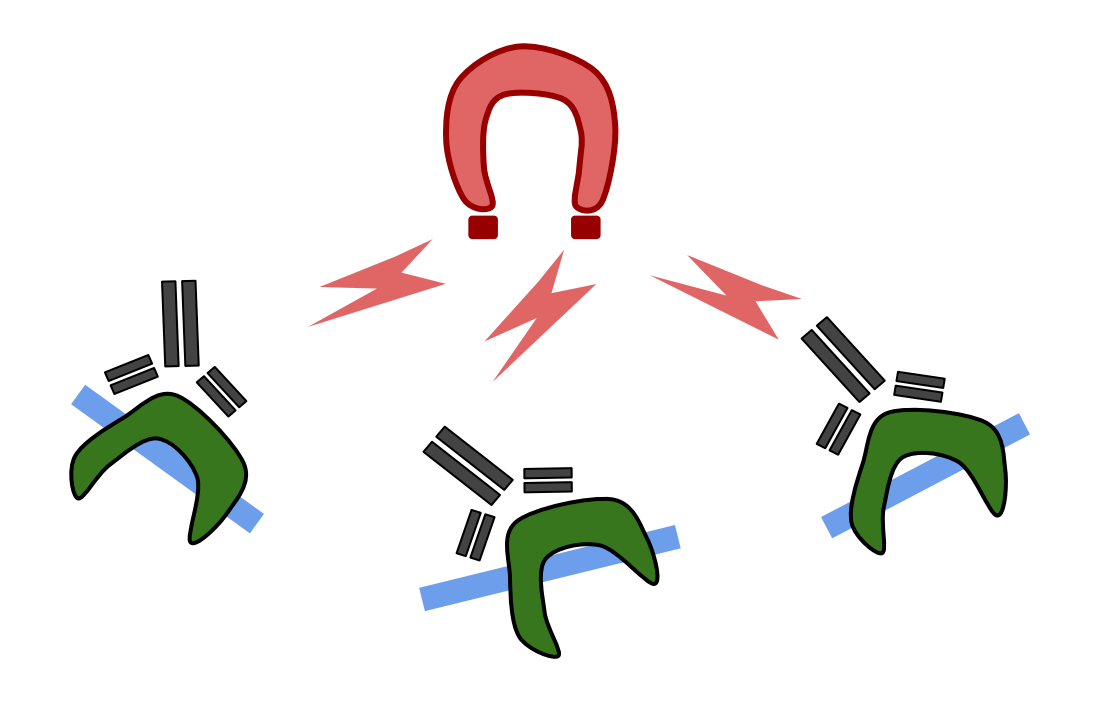

4. We isolate the proteins bound by the first antibody with a second antibody and wash everything else away

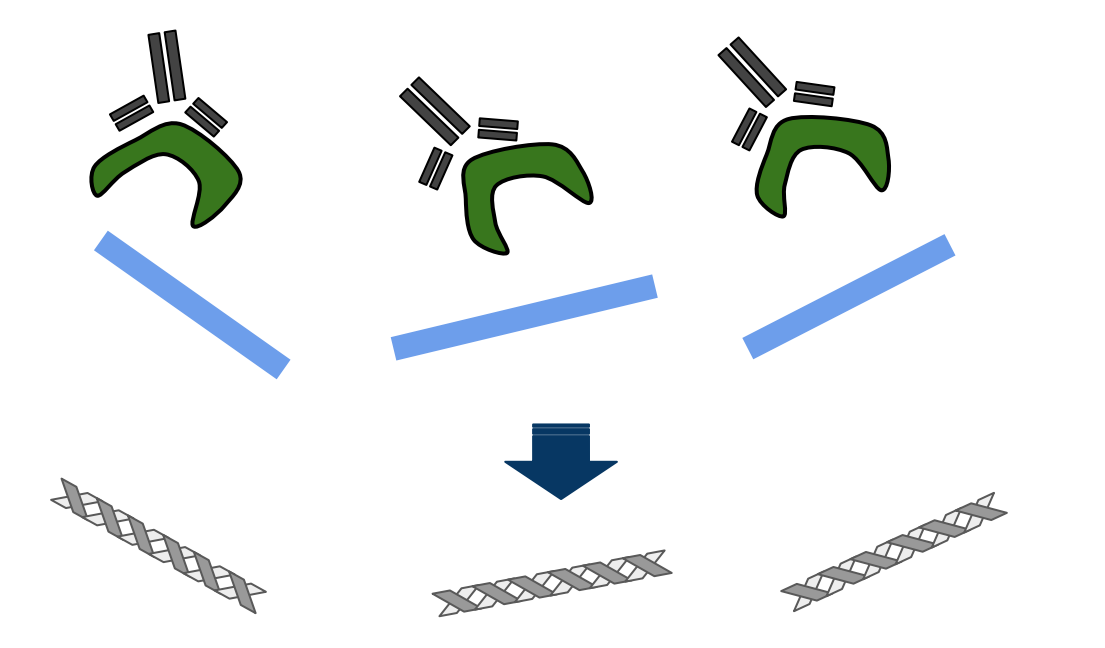

5. We reverse the formaldehyde glue by warming up everything and wash away all the proteins, including histones

6. The obtained DNA fragments are sequenced (ChIP-seq) or tested on a microarray platform (ChIP-on-chip)

- [Session 2](https://github.com/bborsari/epigenomics_uvic/wiki/2.-ChIP%E2%80%90seq-processing-and-analysis)
- [Session 3.1](https://github.com/bborsari/epigenomics_uvic/wiki/3.1.-EN%E2%80%90TEx-ChIP%E2%80%90seq-data:-how-to-navigate-the-portal-and-run-the-chipnf-pipeline)

### **Single-end vs. paired-end sequencing experiments**

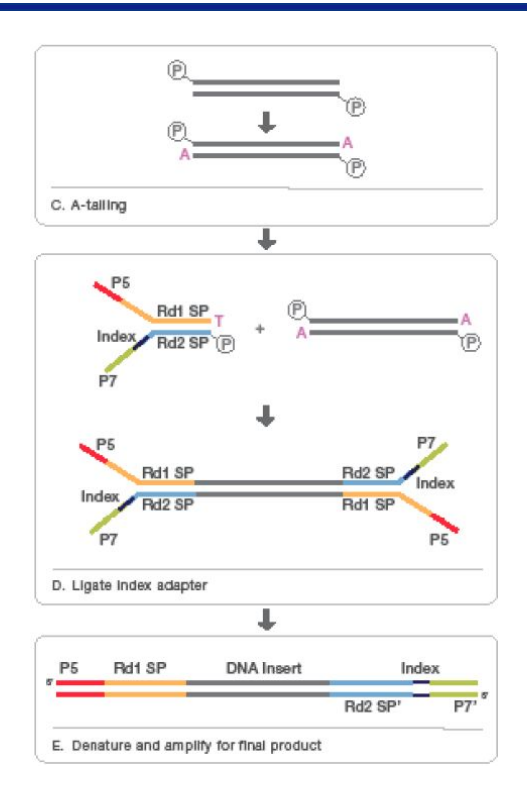

[https://www.youtube.com/watch?annotation\\_id=annotation\\_228575861&feature=iv&src\\_vid=womKfikWlxM&v=fCd6B5HRaZ8](https://www.youtube.com/watch?annotation_id=annotation_228575861&feature=iv&src_vid=womKfikWlxM&v=fCd6B5HRaZ8)

### **Single-end vs. paired-end sequencing experiments**

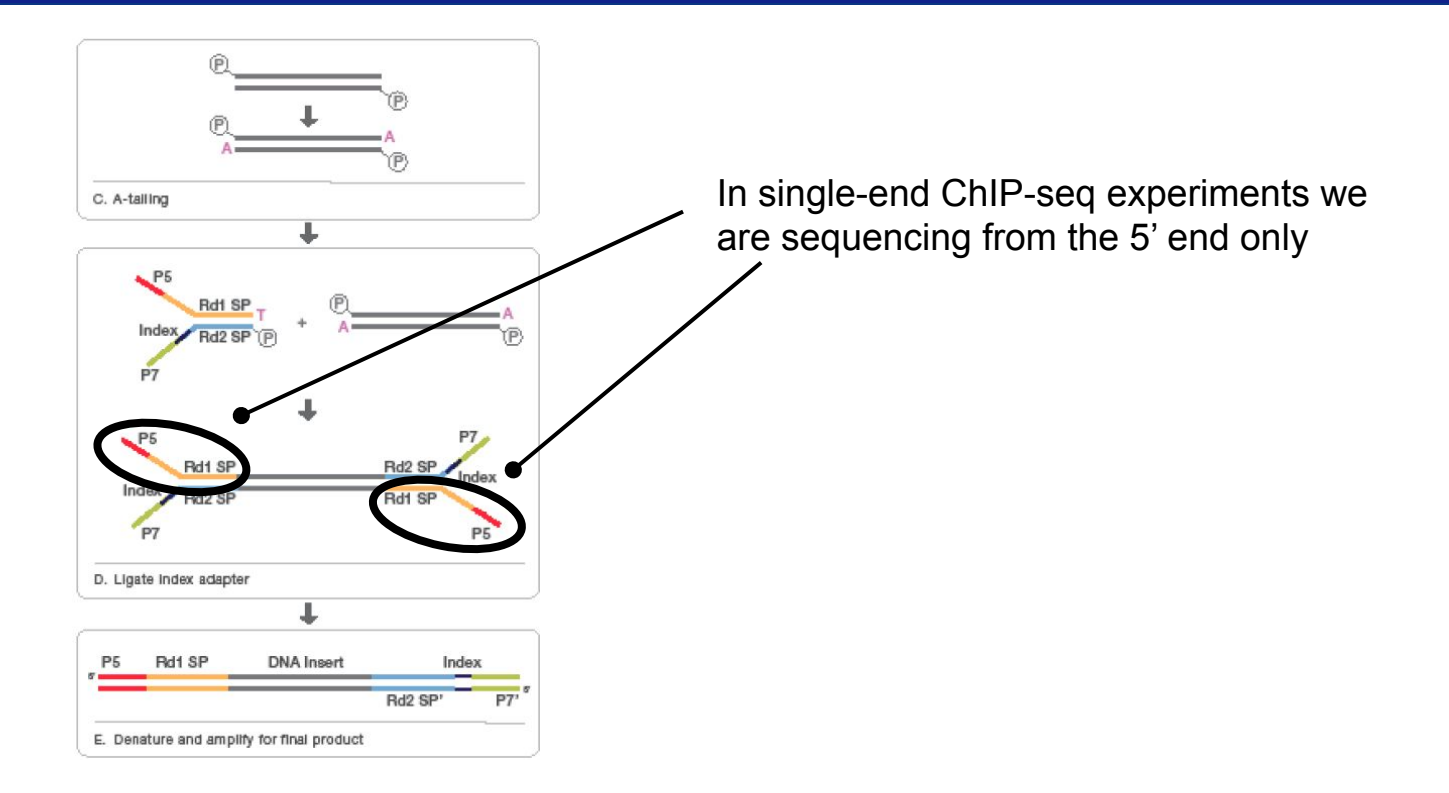

[https://www.youtube.com/watch?annotation\\_id=annotation\\_228575861&feature=iv&src\\_vid=womKfikWlxM&v=fCd6B5HRaZ8](https://www.youtube.com/watch?annotation_id=annotation_228575861&feature=iv&src_vid=womKfikWlxM&v=fCd6B5HRaZ8)

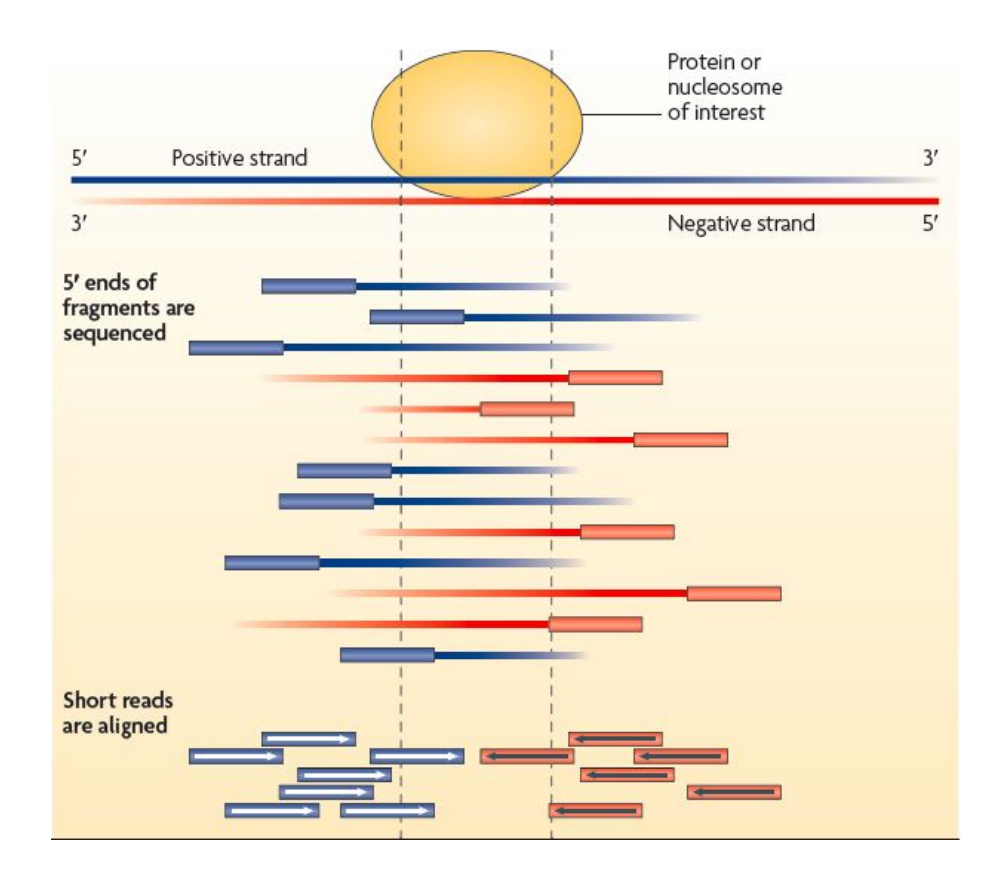

Park, 2009

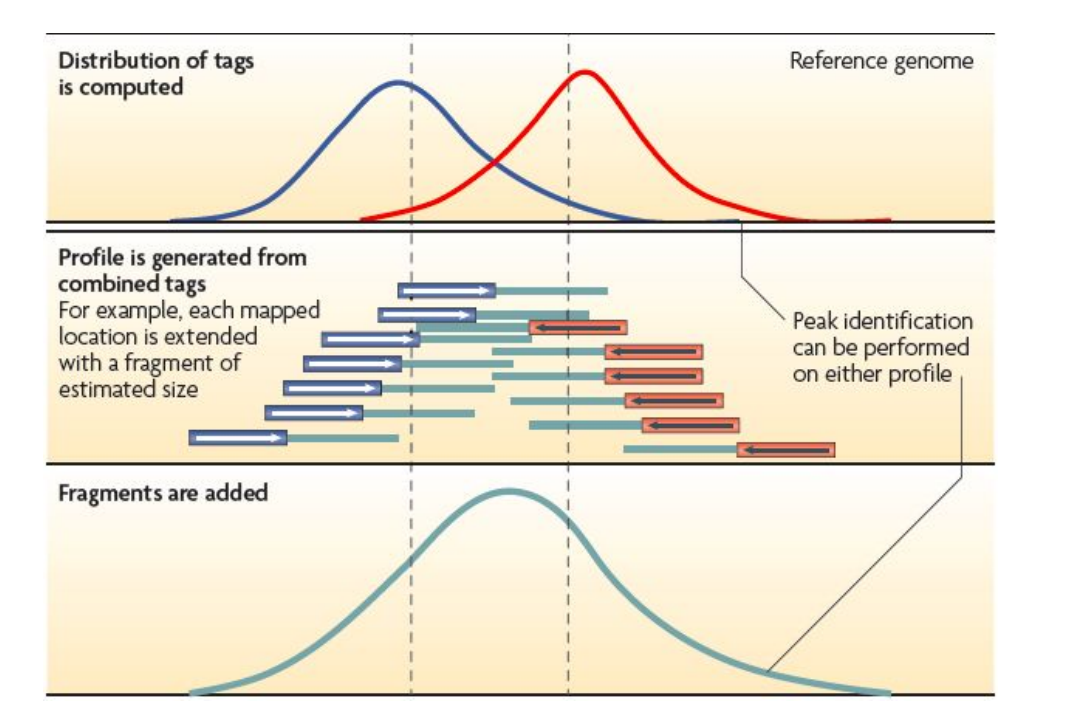

To get the real distribution of reads you can:

1. shift the reads in the direction 5'  $\rightarrow$  3' (default option)

2. Extend the fragments to reach a fixed fragment length  $(5' \rightarrow 3')$ 

- --no model set to TRUE (will not apply the shifting step)
- --extsize <bp>

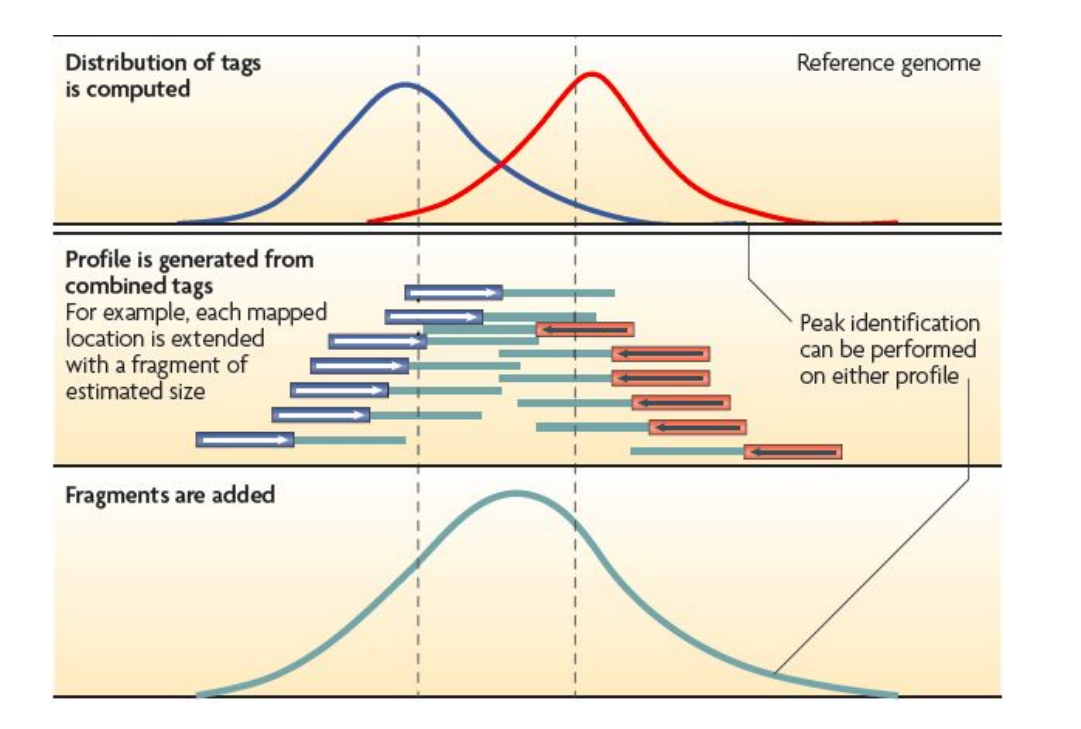

To get the real distribution of reads you can:

1. shift the reads in the direction 5'  $\rightarrow$  3' (default option)

#### **How much to shift?**

2. Extend the fragments to reach a fixed fragment length  $(5' \rightarrow 3')$ 

- $\bullet$  --no model set to TRUE (will not apply the shifting step)
- --extsize <bp>

Running MACS2 function predictd, you have to specify:

- $\bullet$  the bandwith (--bw): half of the sonication size
- a high-confidence fold-enrichment  $(--\text{mfold})$

![](_page_14_Figure_4.jpeg)

Running MACS2 function predictd, you have to specify:

![](_page_15_Figure_2.jpeg)

mfold: a high-confidence fold-enrichment

![](_page_15_Figure_4.jpeg)

![](_page_16_Figure_1.jpeg)

- By aligning the reads of the set of high-quality peaks, MACS2 computes the distance *d* between the summit peaks of the two distributions.
- All the tags will be shifted by  $d/2$  towards the 3'.

![](_page_16_Figure_4.jpeg)

Zhang et al., 2008 <https://github.com/taoliu/MACS>

![](_page_17_Figure_1.jpeg)

- **Poisson distribution** <br>**e** gives the probability of a number of events k occurring in a fixed period of time if these events occur with a known average rate (or expected value,  $\lambda$ ) and independently of the time since the last event
	- it can also be used for the number of events in other specified intervals such as distance, area or volume
	- $\bullet$  one parameter ( $\lambda$ ) captures both the mean and the variance of the distribution

$$
f(k;\lambda)=\Pr(X=k)=\frac{\lambda^k e^{-\lambda}}{k!}
$$

![](_page_18_Figure_1.jpeg)

- after shifting the reads by  $d/2$ , it slides 2d windows across the genome
- at a given window, the number of events k occurred corresponds to the number of reads found
- what about  $\lambda$ ?

![](_page_19_Figure_1.jpeg)

![](_page_19_Figure_2.jpeg)

![](_page_19_Figure_3.jpeg)

Four types of  $\lambda$  are defined:

• 
$$
\lambda_{BG} = \frac{\text{total number of ChIP reads}}{\text{genome size}}
$$

- $\lambda_{1k}$  = estimated with the same formula as  $\lambda_{BG}$ over a window of 1 Kb around the peak summit in the **control**
- $\lambda_{5k}$  = computed in the control over a window of 5 Kb around the peak summit

 $\lambda_{10k}$  = computed in the control over a window of 10 Kb around the peak summit

$$
\lambda_{\text{local}} = \left( \max(\lambda_{BG}, [\lambda_{1k},] \lambda_{5k}, \lambda_{10k}) \right)
$$

In the absence of a control,  $\lambda_{5k}$  and  $\lambda_{10k}$  are computed on the ChIP sample, while  $\lambda_{1k}$ is removed from the calculation

Zhang et al., 2008 <https://github.com/taoliu/MACS>

#### **Metrics to evaluate a ChIP-seq experiment: NRF**

![](_page_20_Figure_1.jpeg)

Landt et al., 2012

#### **Metrics to evaluate a ChIP-seq experiment: NRF**

![](_page_21_Figure_1.jpeg)

The Eraction of Reads in Peaks (FRIP) measures the global enrichment of a ChIP-seq experiment:

Number of mapped reads in peaks

Number of mapped reads

FRIP should be  $\geq$  0.01 (1%) when calling peaks with MACS2.

Landt et al., 2012

![](_page_23_Figure_1.jpeg)

Details can be found [here.](https://github.com/bborsari/epigenomics_uvic/wiki/2.-ChIP%E2%80%90seq-processing-and-analysis#2-how-to-analyze-a-chip-seq-experiment-)

![](_page_24_Figure_1.jpeg)

Details can be found [here.](https://github.com/bborsari/epigenomics_uvic/wiki/2.-ChIP%E2%80%90seq-processing-and-analysis#2-how-to-analyze-a-chip-seq-experiment-)

![](_page_25_Figure_1.jpeg)

Details can be found [here.](https://github.com/bborsari/epigenomics_uvic/wiki/2.-ChIP%E2%80%90seq-processing-and-analysis#2-how-to-analyze-a-chip-seq-experiment-)

![](_page_26_Figure_1.jpeg)

Details can be found [here.](https://github.com/bborsari/epigenomics_uvic/wiki/2.-ChIP%E2%80%90seq-processing-and-analysis#2-how-to-analyze-a-chip-seq-experiment-)

## **wiggle (uncompressed) → bigWig (compressed) format**

![](_page_27_Figure_1.jpeg)

Details can be found [here.](https://genome.ucsc.edu/goldenPath/help/wiggle.html)

## **BED (uncompressed) → bigBed (compressed) format**

![](_page_28_Picture_39.jpeg)

Gives regions (chrom, start, end: compulsory parameters) + additional info (if required).

Can be used to represent genomic segments:

- gene coordinates
- regions where a signal is present (e.g. ChIP-seq peaks)

Details can be found [here.](https://genome.ucsc.edu/FAQ/FAQformat.html#format1)

![](_page_29_Figure_1.jpeg)

![](_page_30_Figure_1.jpeg)

![](_page_31_Figure_1.jpeg)

#### **Downstream analyses**

![](_page_32_Figure_1.jpeg)

#### **Downstream analyses**

![](_page_33_Figure_1.jpeg)

### **Workflow of RNA-seq data analysis**

![](_page_34_Figure_1.jpeg)

we will work with TPMs

[Here](https://github.com/bborsari/epigenomics_uvic/wiki/3.2.-EN%E2%80%90TEx-ChIP%E2%80%90seq-data:-downstream-analyses#23-retrieve-for-each-tissue-two-sets-of-highly-and-lowly-expressed-genes) we have retrieved the TPM matrices

● [Hands-on:](https://github.com/bborsari/epigenomics_uvic/wiki/3.2.-EN%E2%80%90TEx-ChIP%E2%80%90seq-data:-downstream-analyses) we'll continue with section 3.2

![](_page_36_Figure_1.jpeg)

![](_page_37_Figure_1.jpeg)

![](_page_38_Figure_1.jpeg)

![](_page_39_Figure_1.jpeg)

![](_page_40_Figure_1.jpeg)

![](_page_41_Figure_1.jpeg)

The *histone code hypothesis*: specific combinations of chromatin marks encode distinct biological functions

Ernst and Kellis, 2010

![](_page_42_Figure_1.jpeg)

Chromatin mark observation frequency (%)

- Chromatin state: a combination of histone marks that is biologically meaningful
- ChromHMM is an algorithm based on Hidden Markov Models that segments the genome and assigns chromatin states

Ernst et al., 2011

chromHMM workflow:

![](_page_43_Figure_2.jpeg)

![](_page_44_Figure_1.jpeg)

- The input files are mapped reads, either in BED or BAM format
	- controls are needed as well
	- better to use uniquely mapped reads
- At each region, chromHMM assigns a binary vector of presence / absence of the input marks, similarly to the peak calling procedure

chromHMM workflow:

![](_page_45_Figure_2.jpeg)

Markov chain:

- a stochastic model describing a sequence of events in which the probability of each event depends only on the state recorded in the previous event.
- example: register the weather condition day by day
	- if we treat it as a Markov chain, the weather condition in a day depends ONLY on the weather conditions in the day before
- The probability for the 5-days registration "CRRCS" is:

 $P(CRRCS) = P(C) \cdot P(R|C) \cdot P(R|R) \cdot P(C|R) \cdot P(S|C)$ 

- Some biological examples:
	- presence / absence of CpG islands
	- protein secondary structure (sequence of ɑ chains and β sheets)

![](_page_46_Picture_10.jpeg)

C: Clouds R: Rain<br>F: Fog<br>S: Sun **states**

Hidden Markov Model:

- differently from the Markov chain, in this case the sequence of states is unknown (hidden).
- the goal of a HMM is to infer the sequence of states by interpreting an observable sequence
	- example:
		- observable sequence: primary sequence of a protein (aa residues)
		- hidden path: secondary structure (alternation of **a** chains and β sheets)
		- question: which is the probability that my observed aa residue (lysine) belongs to a ɑ chain?
	- in our case, we have a multivariate profile (not just one histone mark, but a combination of histone marks)
		- observable sequence: combinations of histone marks (binary presence / absence vector)
		- hidden path: genome annotation in chromatin states

![](_page_47_Picture_11.jpeg)

![](_page_47_Figure_12.jpeg)

In the case of a Hidden Markov Model:

- before reconstructing the sequence of states (hidden path), you have to *learn* about them:
	- i.e., understand the characteristics of each state
	- in our case: which marks define a specific state?
- During the learning step, it defines:
	- **emission** probabilities: the probability of a histone mark to belong to a specific state
		- e.g. probability of observing a peak of H3K27ac and being in state 8

![](_page_48_Figure_8.jpeg)

#### **Emission parameters**

Ernst and Kellis, 2017

In the case of chromHMM (multivariate HMM):

- You have to specify the number of chromatin states (e.g. 11)
- Besides emission probabilities, during the learning step, it defines:
	- **transition** probabilities: the probability of going from state A in position *i* to state B in position *i+1*
		- e.g. probability that I am in state 8 coming from state 2

![](_page_49_Figure_6.jpeg)

**Transition parameters** 

State to (emission order)

Ernst and Kellis, 2017

In the case of chromHMM (multivariate HMM):

- you can learn transition and emission probabilities in one cell type (e.g. K562) and apply the learnt model to another cell type (e.g. HeLa-S3)
- you can learn the model in one cell type and apply it to segment the genome in the same cell type

chromHMM workflow:

![](_page_51_Figure_2.jpeg)

After the learning step, chromHMM:

- Reconstructs the genome annotation in chromatin states
	- For each genomic segment, computes a posterior probability over different states using a forward-backward algorithm, and assigns the most probable state
- A tutorial on how to run chromHMM can be found in this paper: <https://www.ncbi.nlm.nih.gov/pubmed/29120462>

#### Comparing chromatin states annotation across different cell lines:

![](_page_53_Figure_2.jpeg)

- [Hands-on session 5](https://github.com/bborsari/epigenomics_uvic/wiki/5.-Distal-regulatory-activity)
- Contact: [beatrice.borsari@crg.eu](mailto:beatrice.borsari@crg.eu)

- References:
	- [Park 2009, Nat Rev Genet](https://www.ncbi.nlm.nih.gov/pubmed/19736561)
	- [Zhang et al. \(2008\), Genome Biol](https://www.ncbi.nlm.nih.gov/pubmed/18798982)
	- [Landt et al. \(2012\), Genome Res](https://www.ncbi.nlm.nih.gov/pubmed/22955991)
	- [Ernst and Kellis \(2010\), Nat Biotechnol](https://www.ncbi.nlm.nih.gov/pubmed/20657582)
	- [Ernst et al. \(2011\), Nature](https://www.ncbi.nlm.nih.gov/pubmed/21441907)
	- [Ernst and Kellis \(2017\), Nat Protoc](https://www.ncbi.nlm.nih.gov/pubmed/29120462)